#### A Summary on the Internet Archive

By Akshat Kukreti

#### Introduction

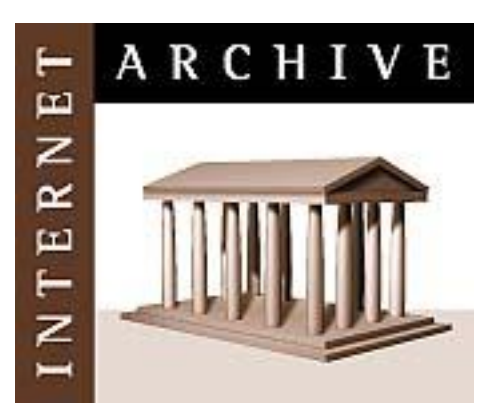

- The Internet Archive (IA) contains a collection of historical websites of the world.
- Users can access the archived websites through the Wayback Machine.
- http://www.archive.org
- Founded by Brewster Kahle and Bruce Gilliat in 1996.

#### Motivation behind IA

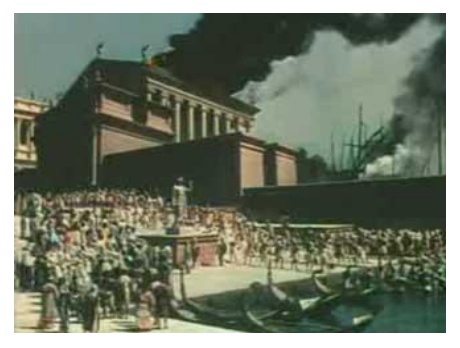

- **Preservation of Digital Information**
- The average of a document on the internet is 75 days [Kahle 96], after that it is lost. "404 Document not found"
- Digital information is easier to store and search in.
- How authentic is a document found on the internet?
- Where to go from the current document?
- **A Digital Library**

#### What is currently archived

- Texts
- Audios
- Videos
- Software

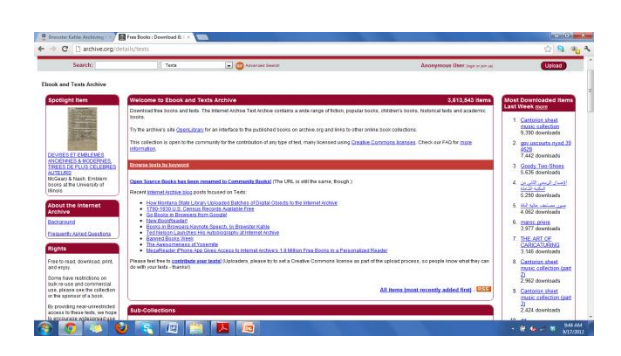

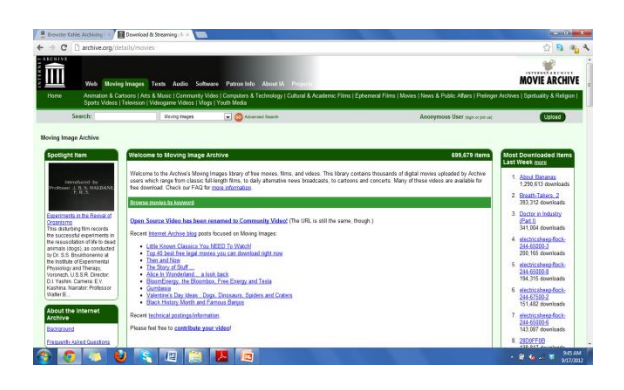

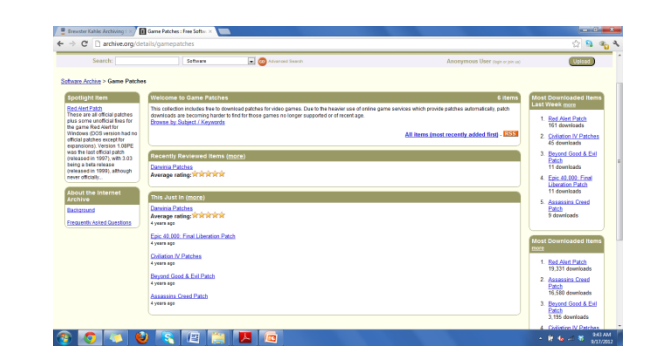

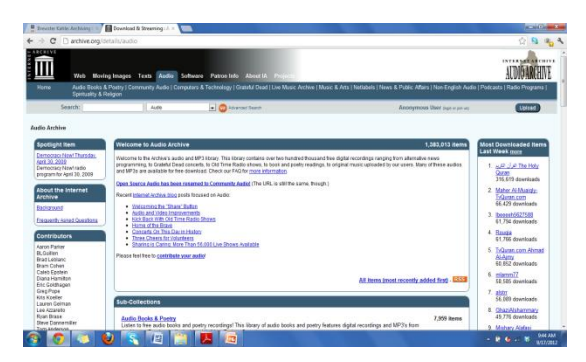

### Founders and Contributors

- People
	- Brewster Kahle
	- Bruce Gilliat
	- Rick Prelinger
- Institutions
	- Alexa Internet
		- Gathers and analyses data on web content and web usage
		- Uses it's crawler to gather data on web content
		- Uses Alexa Toolbar for gathering data on web usage
		- Donates copies of web crawls to IA

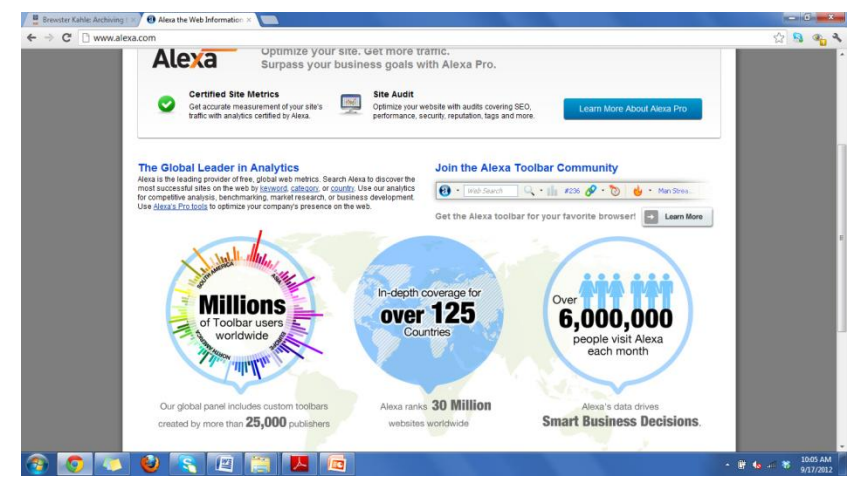

- Capture Technology
	- The IA has developed tools for capturing web content
	- Crawler requirements:
		- Obeys the instructions given in a site's robots.txt
		- Can run on multiple machines
		- Aggregates the crawl data into large files for easier management
	- Heritrix : A Java-based open source Web Crawler

- How the crawler works
	- Finds documents (files) based on seed URLs and downloads them to the Archive's server
	- Looks for reference links and adds them to the list of files to be captured.
	- Relative paths are made absolute before being added to the list
	- The process is repeated for reference links
	- The crawler makes sure that the same page is not retrieved again.
	- Files that link frequently with other files are captured more frequently than files that rarely link to other files.

- What cannot be captured
	- Databases
	- Password protected files
	- Links found in JavaScript, Flash. May only capture homepage
	- Information restricted by the publisher
	- Successive changes made between crawls.
- IA gives the user a feel of what a page looked like at a given time but not the entire online experience.

- Storage and Preservation
	- Archive File Format (ARC, .arc extension)
	- Self identifying: No separate index required, easy integration into larger files
	- File Header: URL, size, content type, date and time of retrieval, Name of the Organization that retrieved it
	- Storage:
		- Tape used for the first 3 years
		- Petabox: Stores 1 Petabyte of data
	- Preservation:
		- Mirror sites in Alexandria (Egypt) and Amsterdam (Netherlands)

- The Wayback Machine
	- <http://www.archive.org/web/web.php>
	- Introduced in October 2001, allows the user to find an instance of a web page.
	- User enters URL and is taken to a results page with dates when the capture was made.
	- The user can click on the date to see the version of the page

- The Wayback Machine contd..
	- The user can browse through domain and time.
	- The Wayback machine rewrites links to refer to archived pages instead of live ones.
	- Example:
		- web.archive.org/web/**20050214202400**/http://www.google. com
		- Captured in **2005**, on **Feb 14** , at **20:24:00**
	- If the user clicks a link, he is redirected to a link that was captured at a time nearest to the home page.
	- Simulates live web environment.
	- Works across multiple domains

#### Other Services

- Archive-It
	- Launched in 2005
	- Has over 50 members
	- Helps organizations that do not have the infrastructure or the expertise to preserver public web content.
	- Members can manage their collection by paying an annual fee.
	- Specific versions of the Wayback machine are used
- The Bookmobile
	- Gives away paperback books based on material from the archive

#### References

- [Kahle 96]Kahle, Brewster. 'Archiving the Internet'. Scientific American – March 1997 issue. Retrieved 19 August 2011.
- [Rackley 2010]Rackley, Marilyn(2010) 'Internet Archive', Encyclopedia of Library and Information Sciences, Third edition, 1:1, 2966- 2976.